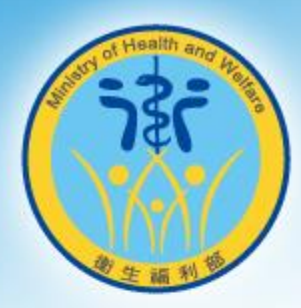

## **疑似脆弱家庭服務事件通 報流程**

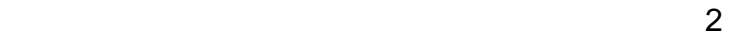

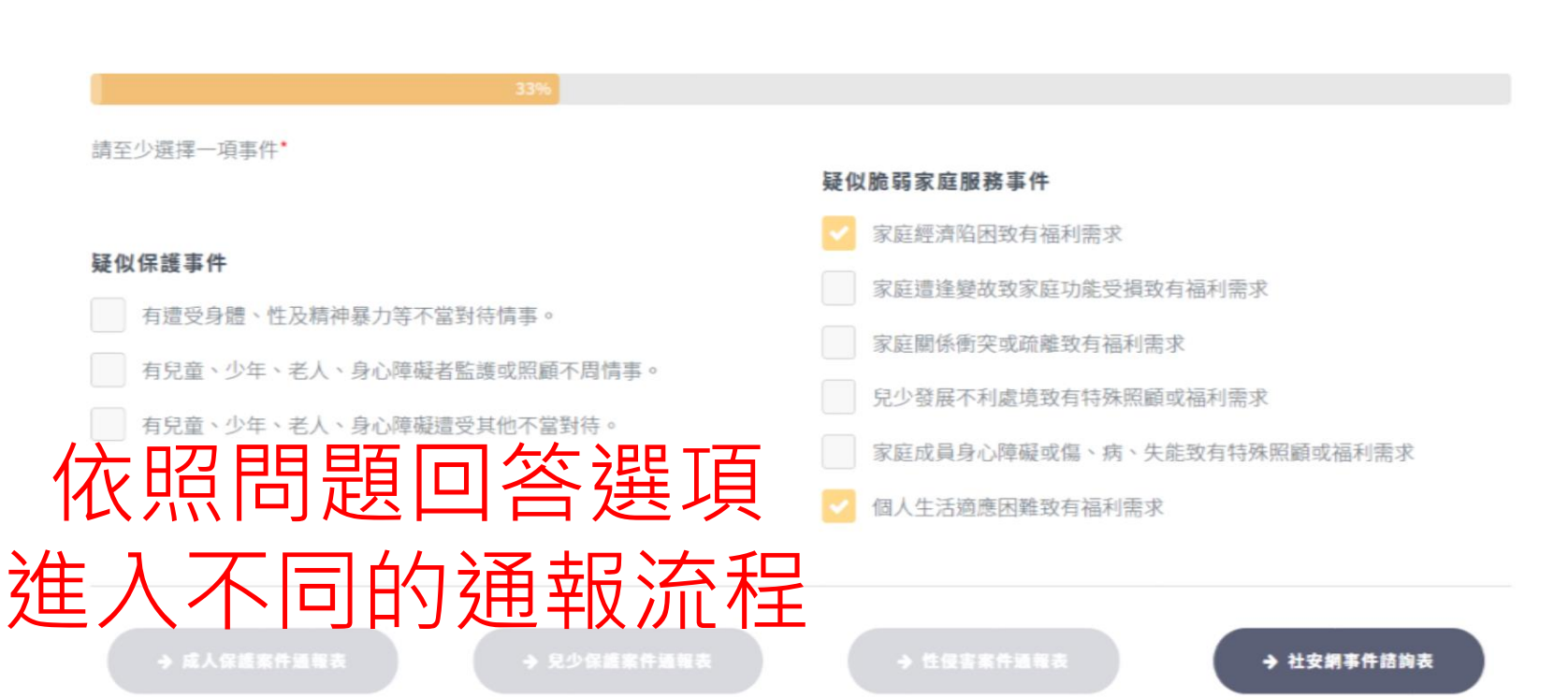

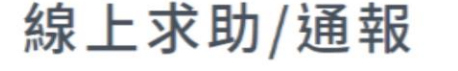

問題類型

### **福利需求案件**

**FOR** 

采聲科技

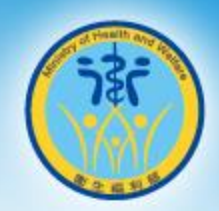

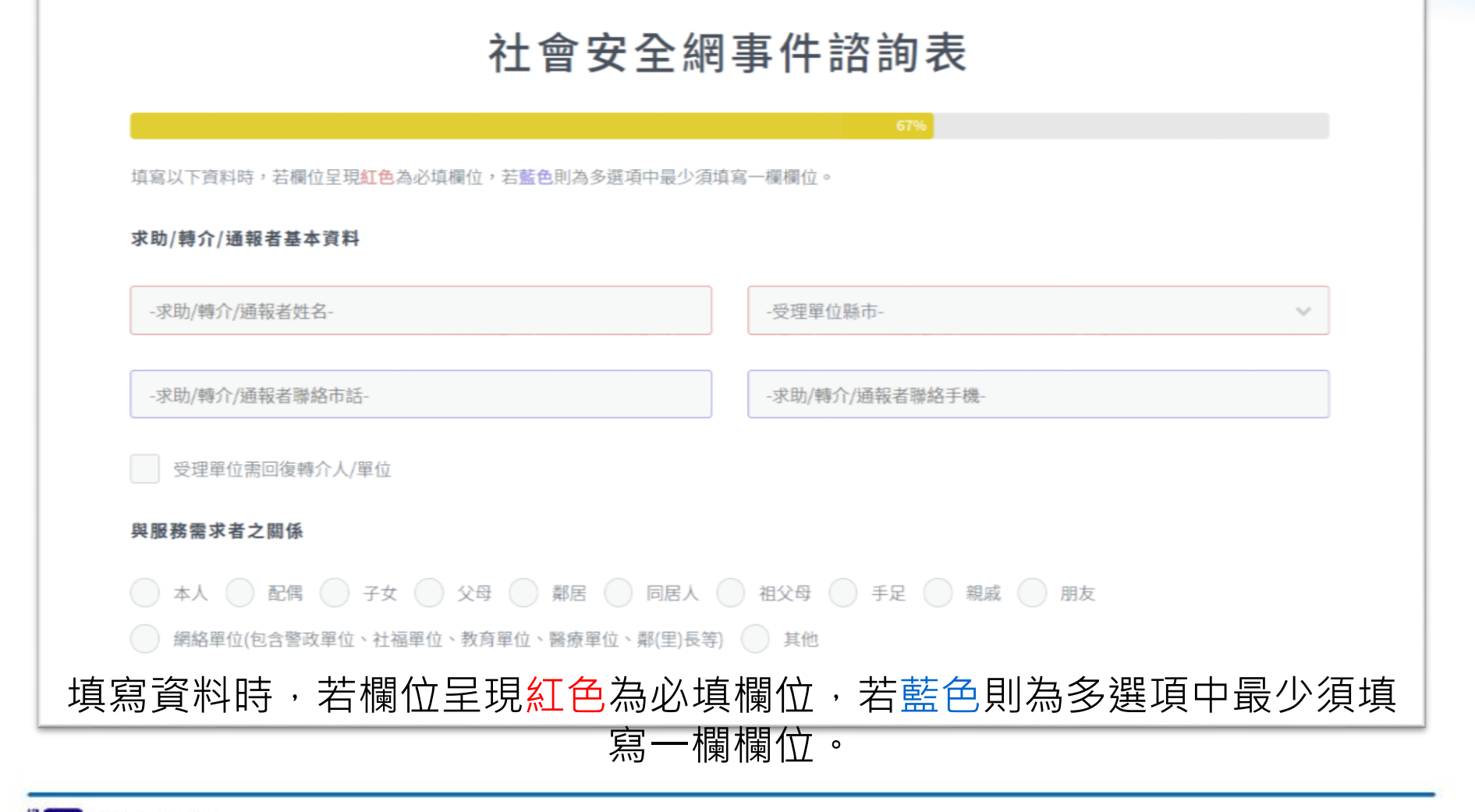

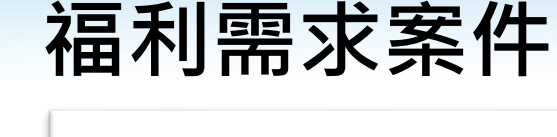

Ë.

采聲科技

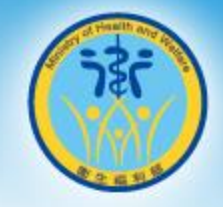

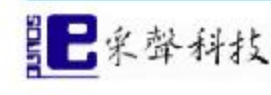

#### 社會安全網事件諮詢表

#### 尚未完成事件通報,確認以下資料後請輸入驗證碼並送出

求助/轉介者基本資料

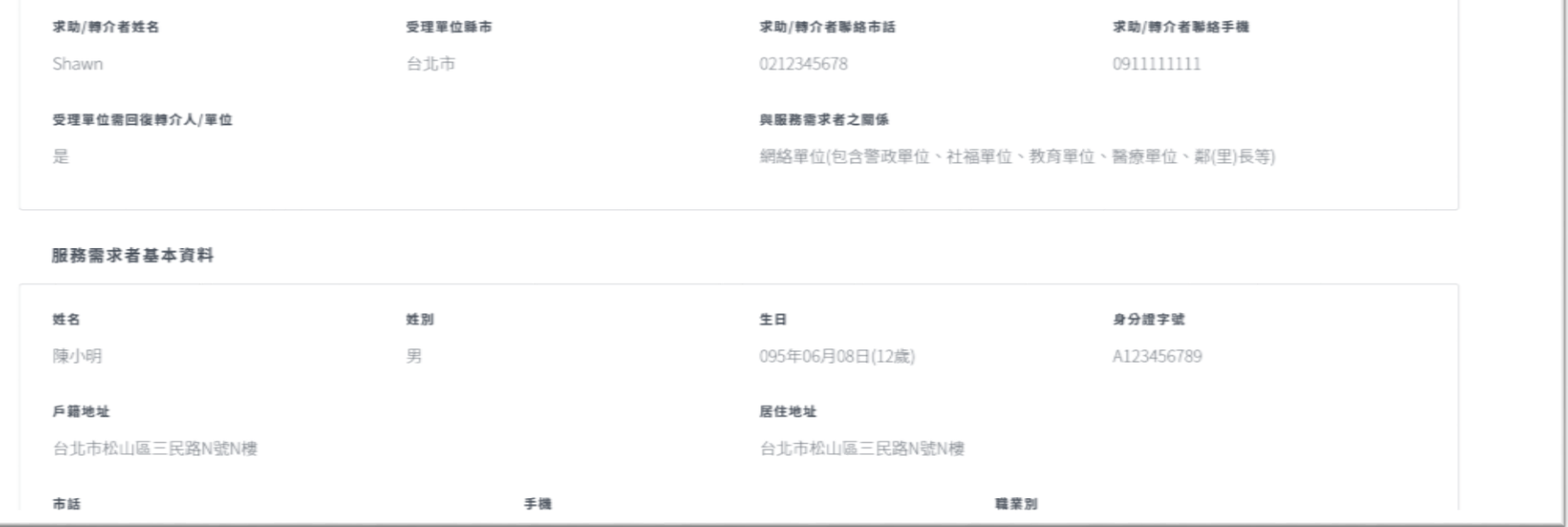

#### 填寫完成後,點選檢視通報來確認資料輸入正確無誤。

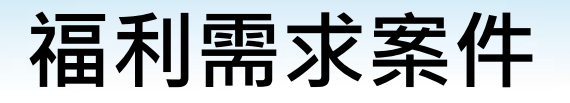

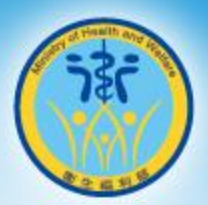

 $\pmb{\times}$ 

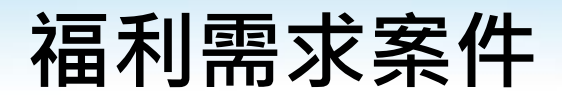

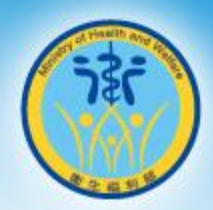

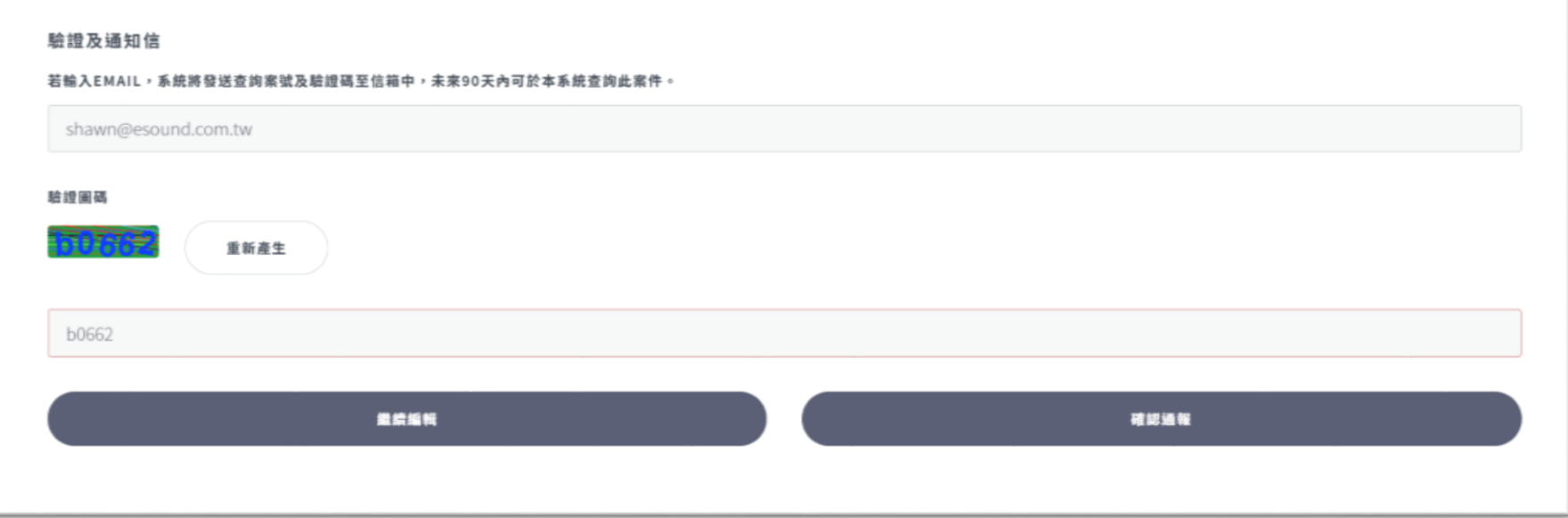

#### 若資料正確無誤,填寫完驗證圖碼完成線上通報。

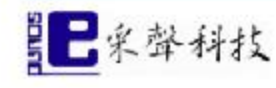

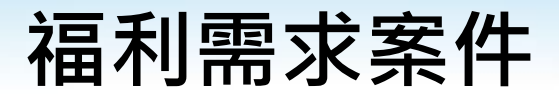

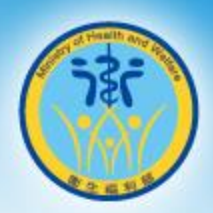

### 社會安全網事件諮詢表 100% 成功送出 在未來90天內可利用以下資訊查詢案件。 案件編號為: WK00000120 驗證碼為: b0662

### 通報完成後,記得記下案件編號及驗證碼,90天內可利用此驗證碼來查詢 受理狀況。

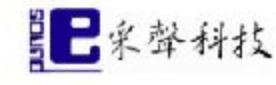

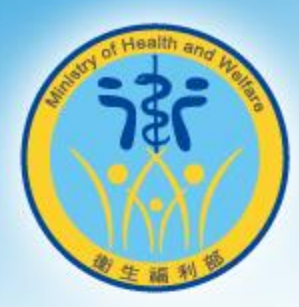

# **案件查詢功能**

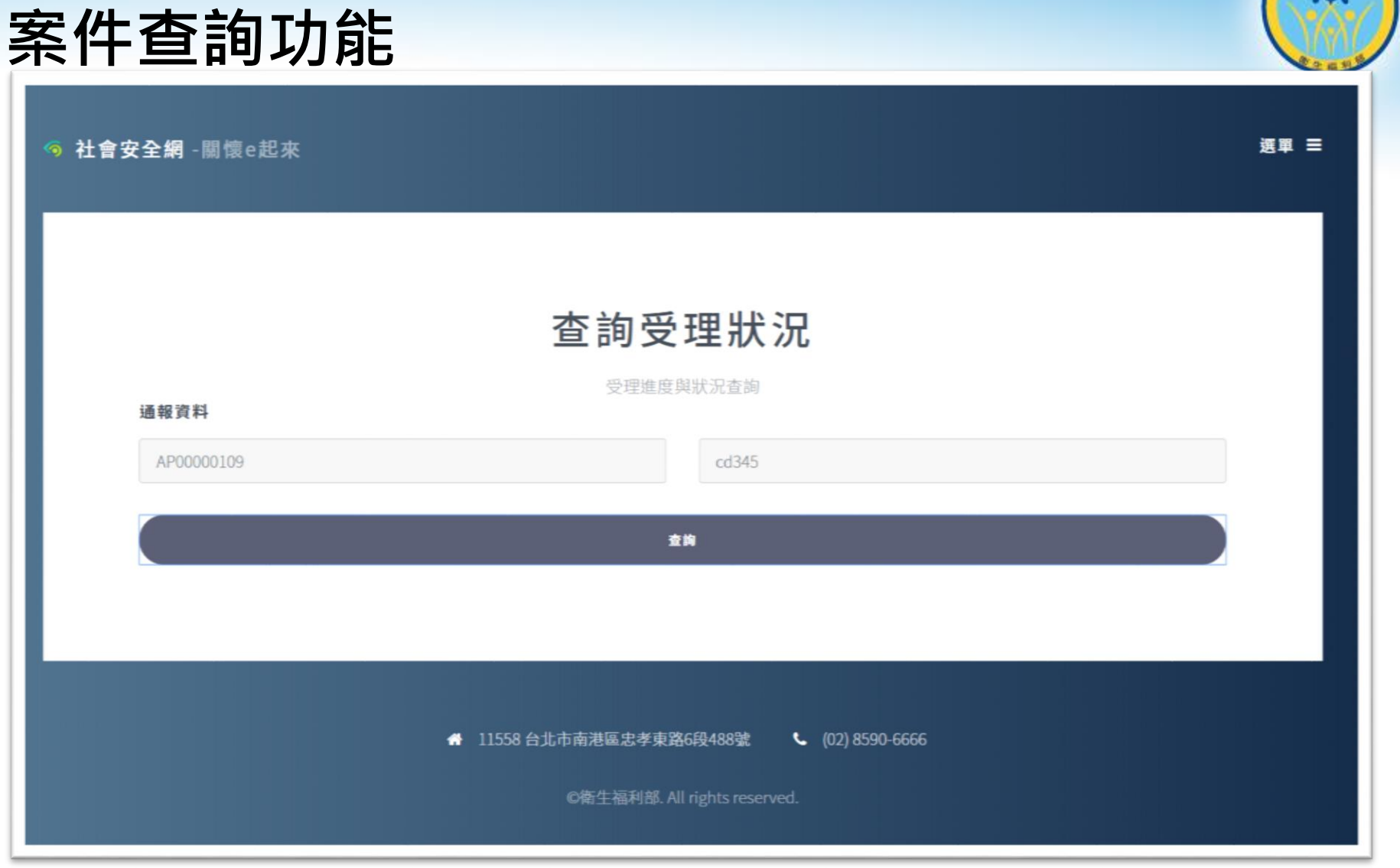

### 案件編號及驗證碼在通報後90日內可於系統查詢受理狀況。

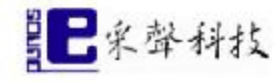

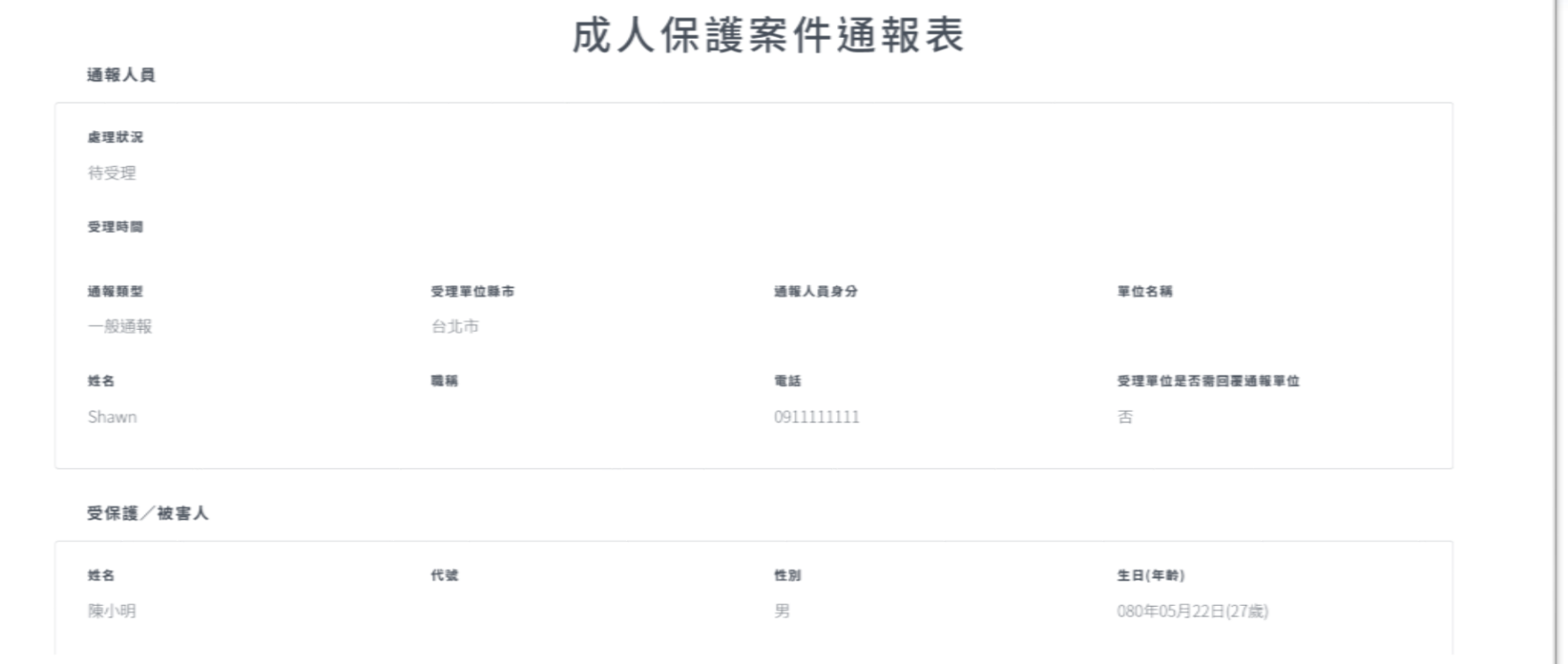

### 通報完成後,記得記下案件編號及驗證碼,90天內可利用此驗證碼來查詢 受理狀況。

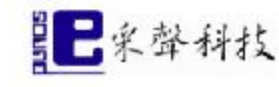

**案件查詢功能**

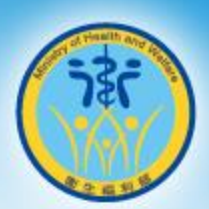

×

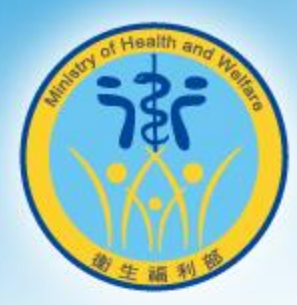

### **THANKS!**

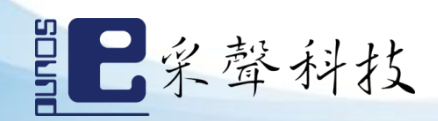